# **MONTAGEM DE EXPEDIENTE PARA SOLICITAR INCLUSÃO DE MATERIAL PERMANENTE ADQUIRIDO COM VERBA PDDE**

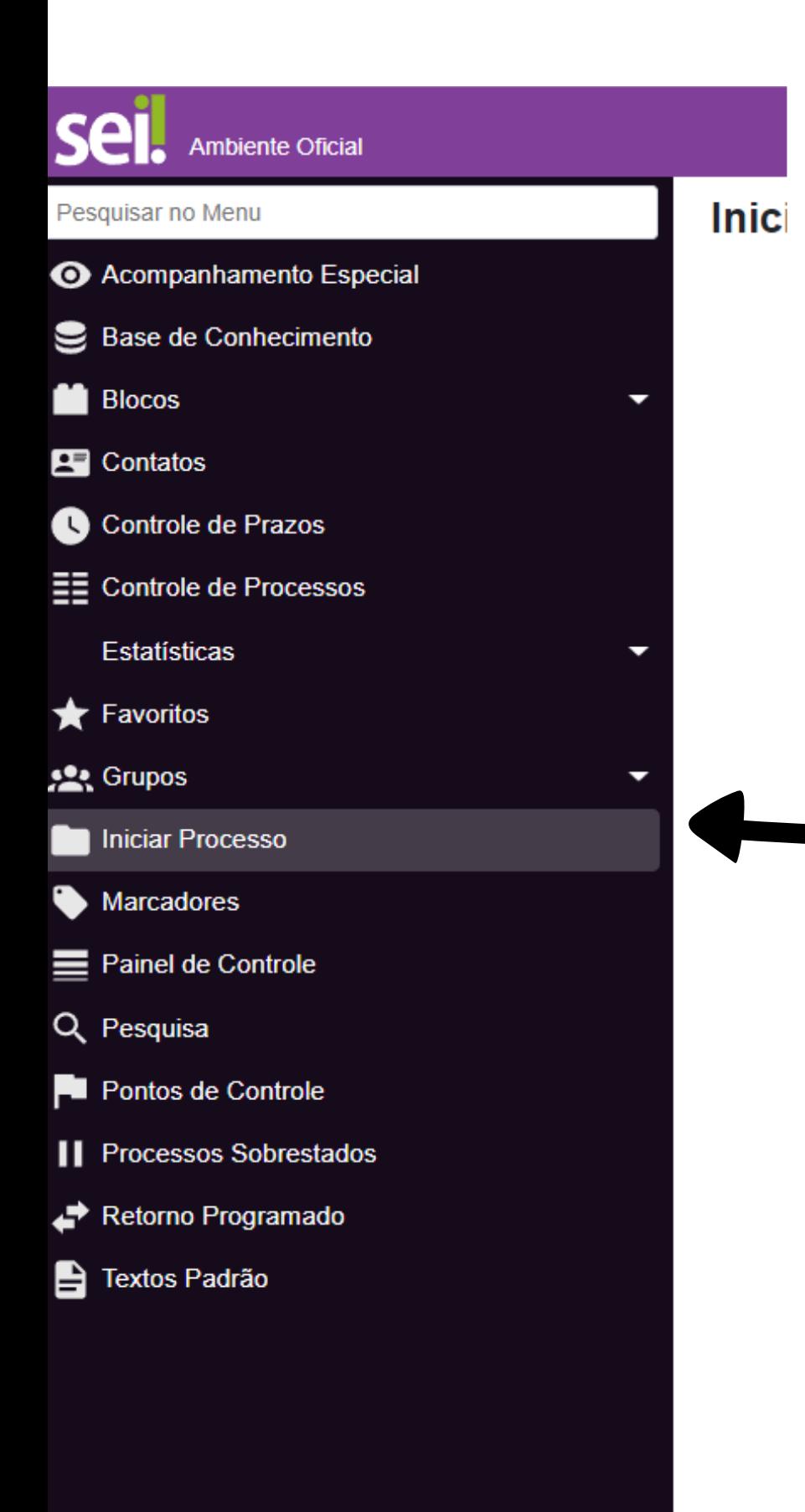

## NA OPÇÃO INICIAR PROCESSO, Q SEDUC-NAD-ITN I → ▲ X U Pesquisar **ESCOLHER TIPO DE PROCESSO EXPEDIENTE DE ATENDIMENTO** Escolha o Tipo do Processo: C

Expediente de atendimento

Expediente de atendimento de requisições, ordens judiciais ou administrativas

Processo de aquisição de material permanente

Processo de arrolamento de bens excedentes, inservíveis ou em desuso

Processo de arrolamento de materiais excedentes, inservíveis ou em desuso

Processo de autorização de uso de imóvel

Processo de contratação de serviços terceirizados

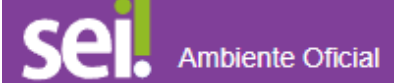

### Pesquisar no Menu

- Acompanhamento Especial
- Base de Conhecimento
- **N** Blocos
- Contatos
- Controle de Prazos
- $\Xi$  Controle de Processos
	- Estatísticas
- $\bigstar$  Favoritos
- **See** Grupos
- Iniciar Processo
- Marcadores
- Painel de Controle
- Q Pesquisa
- Pontos de Controle
- | Processos Sobrestados
- Retorno Programado
- Textos Padrão

## **Iniciar Processo**

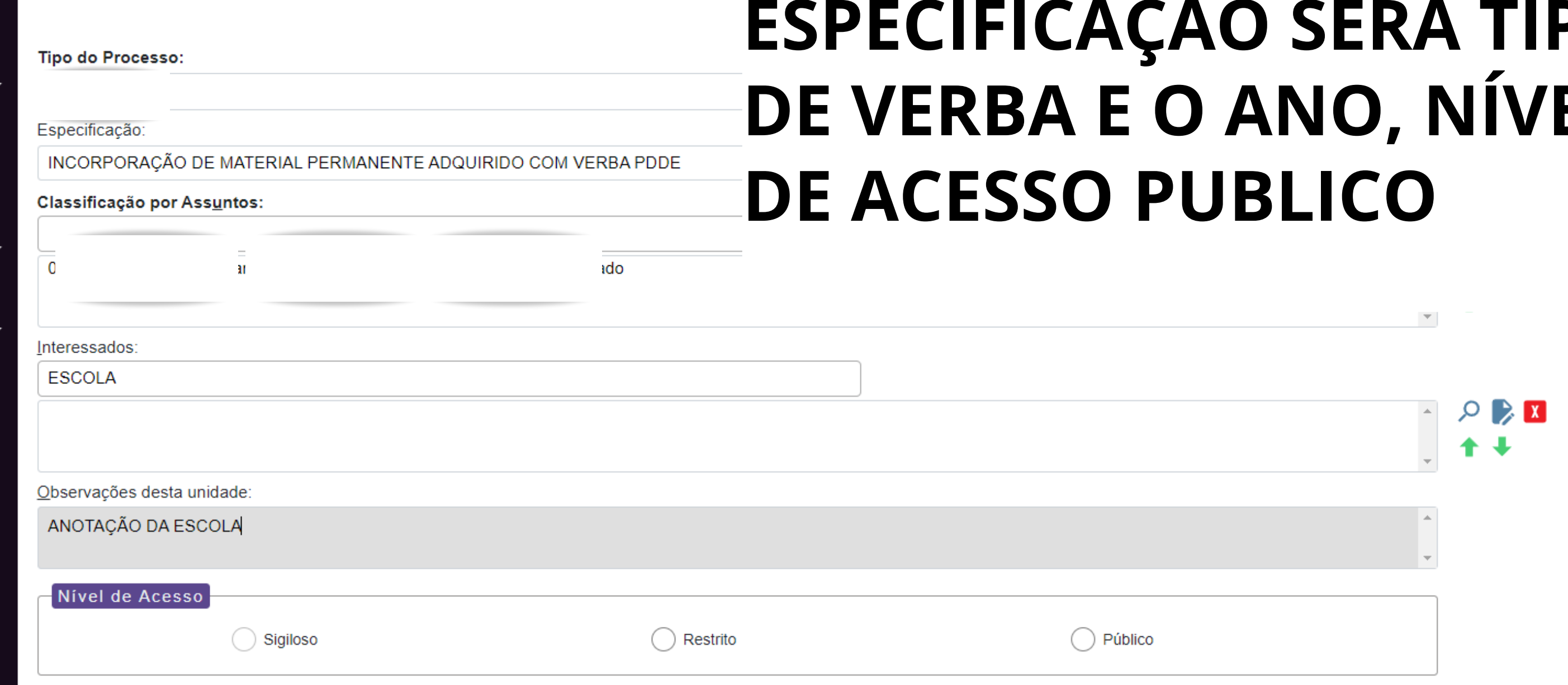

**Menu** 

Pesquisar...

O SEDUC-NAD-ITN E + 2 X

## $\blacktriangleright$  $\sim$  $\sim$ EL

Salvar

Voltar

## $\blacksquare_0 \blacktriangleright_0 \lhd \blacksquare \blacksquare_1 \blacksquare_1 \bl$

**Consultar Andamento** 

sso aberto somente na unidade SEDUC-NAD-ITN

# SELECIONAR A OPÇÃO INCLUIR DOCUMENTO TIPO OFICIO, APÓS **PREENCHER TODOS OS CAMPOS SALVAR**

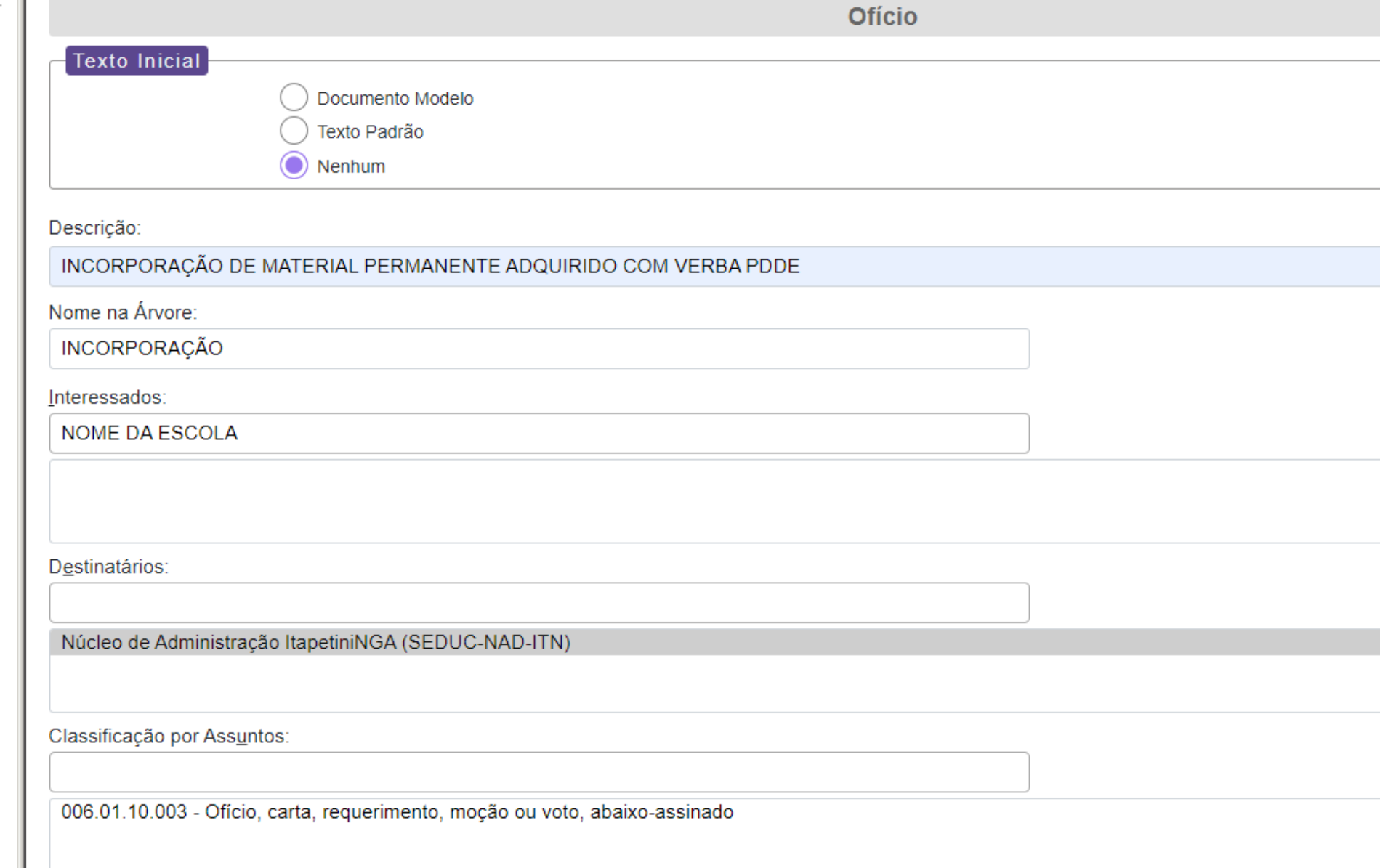

SEDUC-NAD-ITN EE 4 2 X (I)  $\circ$ **Menu** Pesquisar.

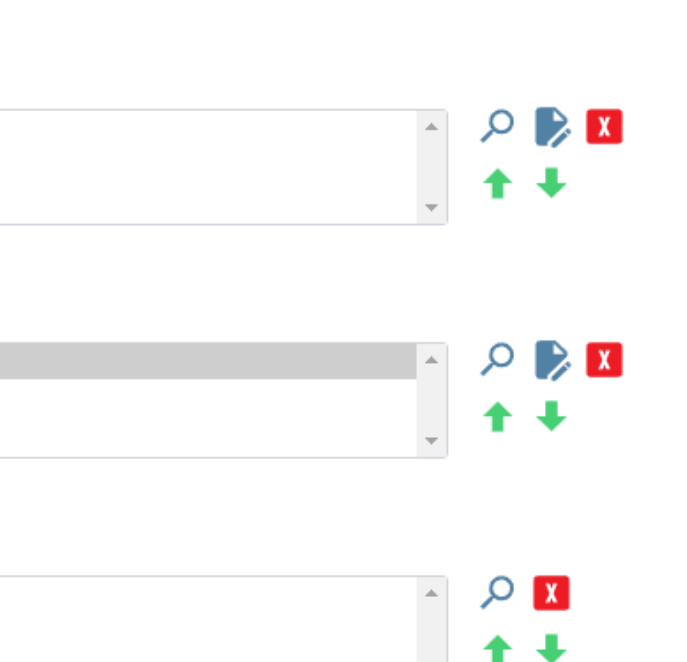

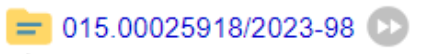

Ofício INCORPORAÇÃO (0168927)

### Q Consultar Andamento

## **ESCOLHER A** OPÇÃO EDITAR **DOCUMENTO**

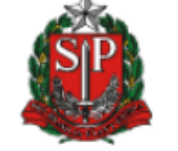

Governo do Estado de São Paulo Secretaria da Educação Núcleo de Administração ItapetiniNGA

Ofício nº (insira o número)/2023-SEDUC-NAD-ITN

### Ao Senhor / À Senhora

(NOME)

(Função)

(Órgão)

**to Texto** 

(Endereço / Município)

 $\blacktriangleright$  Assinar

Texto Alinhado Esquerda

**NO CORPO DO OFICIO INFORMAR NOME DATA E CARGO OFICIO** 

PECAS EXCLUSIVAS

# COLAR OU DIGITAR TEXTO E SALVAR

Encaminhamos a Vosso(a) Senhor(a) expediente contendo ata dos membros da Diretoria Executiva da APM; Termo de Recebimento do Diretor de Escola e Cópias das Notas Fiscais dos Materiais Permanentes adquiridos pela Associação de Pais e Mestres (APM) desta Unidade Escolar através do Convênio celebrado entre a Secretaria de Estado da Educação e o FNDE/MEC/PDDE/20\_\_\_.

 $P_{\alpha}$  or  $P_{i} \Rightarrow P$  , and  $P_{i} \geqslant 0$  or  $P_{i} \geqslant 0$ 

Tal procedimento tem como objetivo solicitar autorização para recebimento da referida doação, com fundamento no item 2 da alínea "b" do Inciso VI do Artigo 80 do Decreto nº 57.141/2011 e Resolução SE 45/12.

No openio spitozamos processos de algunda estima e reconitara consideração

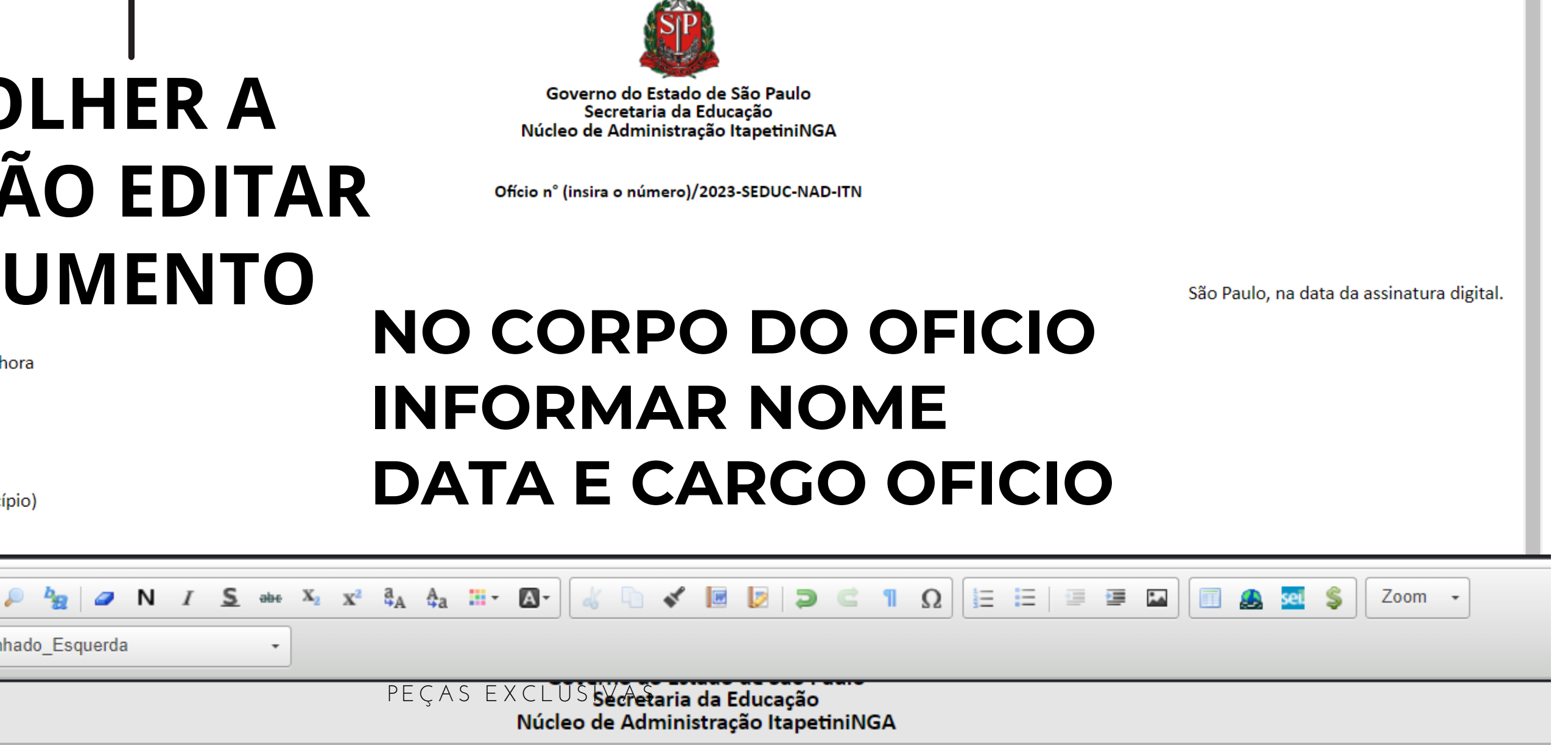

**UC-NAD-ITN** 

São Paulo, na data da assinatur

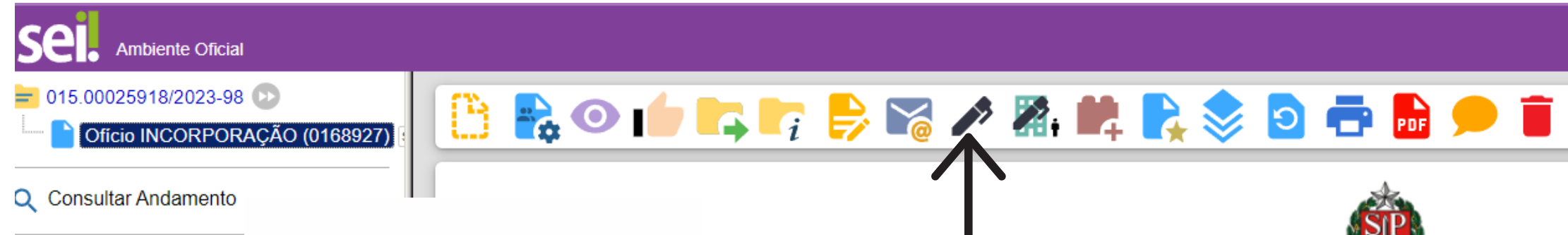

## SOLICITAR AO DIRETOR DA Governo do Estado de São Paulo Secretaria da Educação **ESCOLA QUE ASSINE NO ICONE** Le Administração ItapetiniNGA DE CANETA, IRÁ PRECISAR DE Ofício nº (insira o número)/2023-SEDUC-NAD-ITN **MUITA COMUNICAÇÃO NA UNIDADE ESCOLAR**

ediente contendo ata dos membros da Diretoria Executiva da APM; Termo de Recebimento do Diretor de Escola e Cópias das Notas Fiscais dos Materiais Permanentes adquiridos pela Associação de Pais e Mestres (APM) desta Unidade Escolar através do Convênio celebrado entre a Secretaria de Estado da Educação e o FNDE/MEC/PDDE/20

Tal procedimento tem como objetivo solicitar autorização para recebimento da referida doação, com fundamento no item 2 da alínea "b" do Inciso VI do Artigo 80 do Decreto nº 57.141/2011 e Resolução SE 45/12.

No ensejo, reiteramos processos de elevada estima e respeitosa consideração.

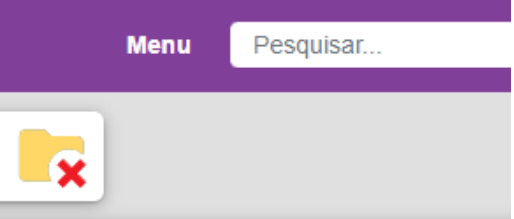

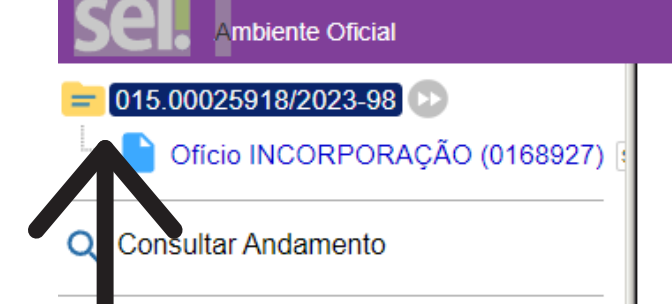

### **Gerar Documento**

## **APÓS OFICIO ASSINADO PELO DIRETOR DA** UNIDADE ESCOLAR **ENTRAR NO PROCESSO INCLUIR DOCUMENTO** OPÇÃO EXTERNO, TIPO **DOCUMENTO ATA**

Apostila Afa i Atestado

Canhoto Carta

Cartaz

Atestado de frequência Atestado médico

Auto de infração Autorização Aviso Balanco **Boletim** 

Atestado ou Certidão - PM

Cadastro Nacional de Pessoa Jurídica - CNPJ Cadastro Outorgas do Selo Paulista da Diverside

Cadastro de Pessoa Física - CPF

l Carteira Nacional de Habilitação - CNH.<br>Classificação por Ass<u>u</u>ntos:

Carta de exclusividade

### Escolha o Tipo do Documento: O

### Externo

Abaixo-Assinado

Acordo

Agenda de compromissos oficiais

Agenda de eventos

Alvará de funcionamento

Anteprojeto de lei

Apostila de avaliação de desempenho

Apostila

Artigo, nota e notícia

Ata de Reunião

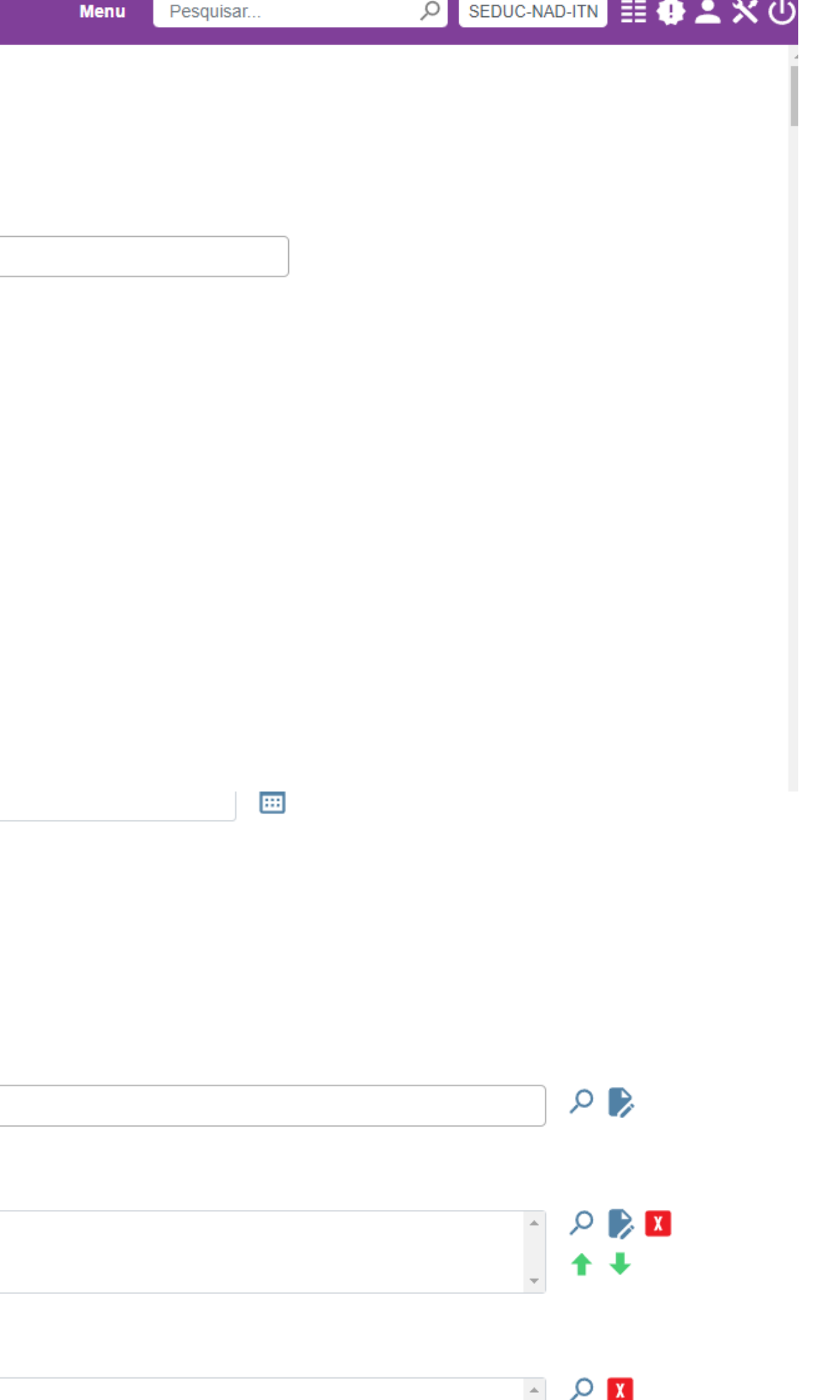

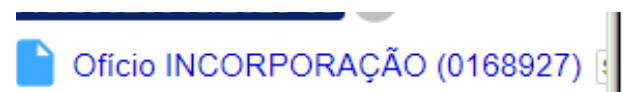

### INGUISTICI DOCUMENTO EXTERNO

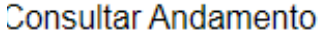

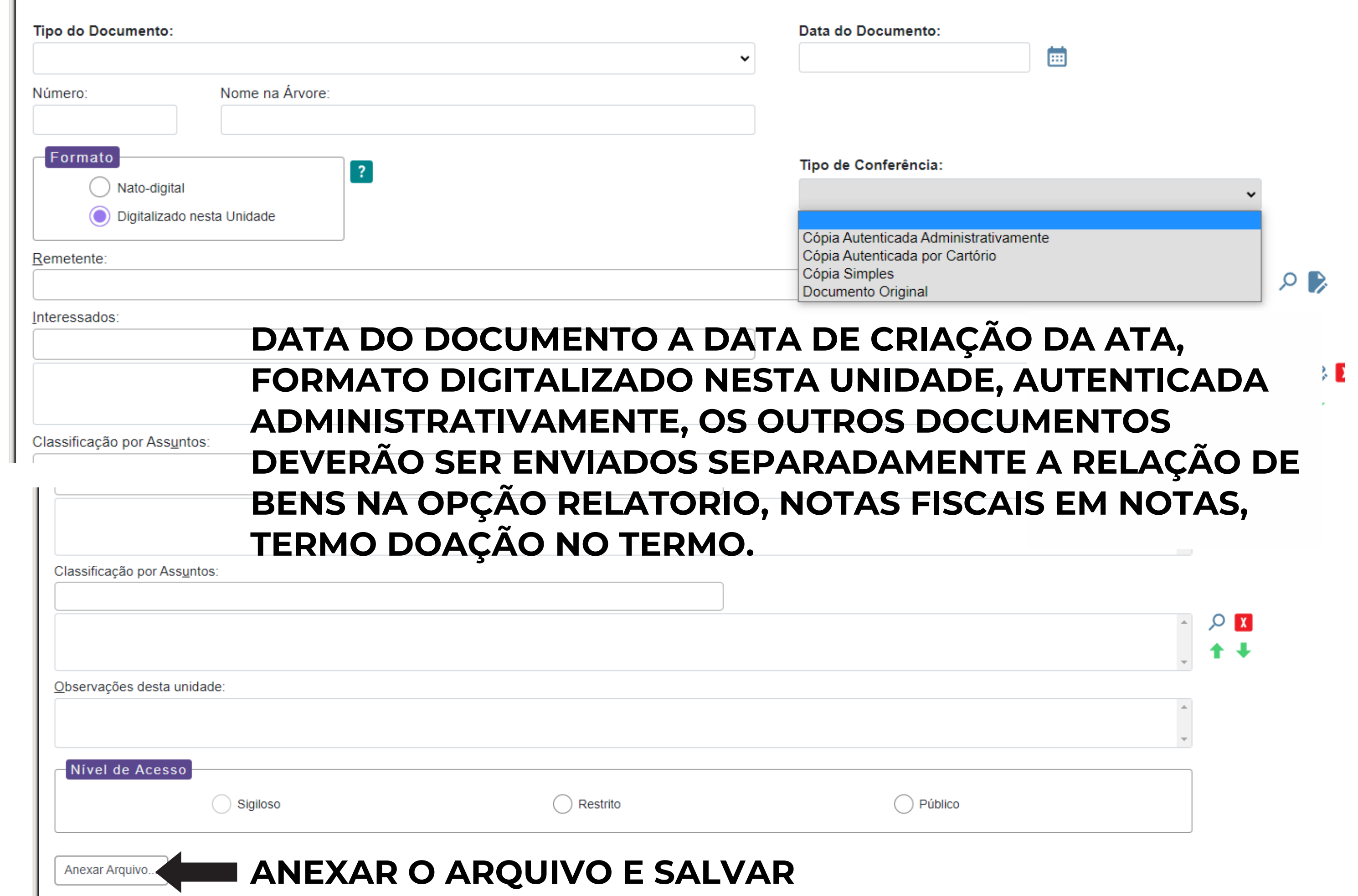

Lista de Anexos (0 registros):

## **RETORNAR AO PROCESSO INCLUIR DOCUMENTO OPÇÃO DESPACHO COM O TEXTO ABAIXO E SALVAR**

Secretaria da Educação Núcleo de Administração ItapetiniNGA

**DESPACHO** 

Nº do Processo: 015.00025918/2023-98

Interessado: @interessados virgula espaco@

Assunto: INCORPORAÇÃO DE MATERIAL PERMANENTE ADQUIRIDO COM VERBA PDDE

**O Diretor da EE \_\_\_\_\_ encaminha documentação para os procedimentos legais, referente à doação de materiais permanentes, adquiridos pela Associação de Pais e Mestres APM, através de recursos PDDE .... da EE \_\_\_\_\_\_\_\_, subordinada a Diretoria de Ensino – Região \_\_\_\_\_\_\_\_. O processo encontra-se instruído com cópia de Nota Fiscal, Ata dos membros da Diretoria Executiva da APM e Termo de Recebimento e Relação de bens dos materiais permanentes a serem incorporados ao patrimônio da EE. Face ao exposto, propomos o encaminhamento do processo para anuência do(a) Senhor(a) Dirigente e publicação. À Consideração Superior. Respeitosamente**

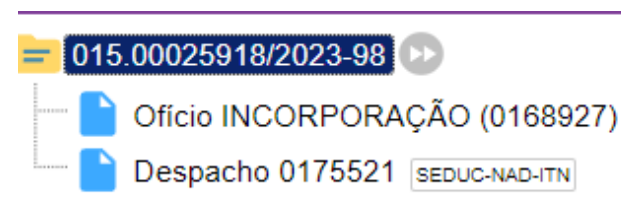

Q Consultar Andamento

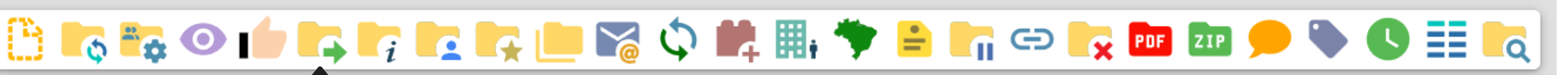

Processo aberto somente na unidade SEDUC-NAD-ITN

APÓS ASSINADO

## ENVIAR PARAL SEDUC-NAD ITN DOAÇÃO DE MATERIAL PERMANENTE

Todo material permanente adquirido com recursos públicos ou doado para o Estado deverá ser patrimoniado; O registro das etiquetas patrimoniais deverá estar em ordem, pois o controle dos bens é de responsabilidade da Diretoria de Ensino; Para a ordem do inventário, o controle e a guarda do mesmo é de responsabilidade da **Unidade Escolar** 

Para doação de bens móveis, atender a Resolução SE-45 de 18/4/2012, publicada em DOE de 19/04/2012, retificada em 24/04/2012 que "Dispõe sobre delegação de competência para autorizar recebimento de doações de bens móveis, e dá providências correlatas". A utilização da verba recebida pelo Governo Federal (PDDE e outras) é de competência da FDE no Departamento de Relações com a APM

VERIFICAR MANUAL NO MENU DÚVIDAS DONWLOAD (SISTEMA GEMAT)

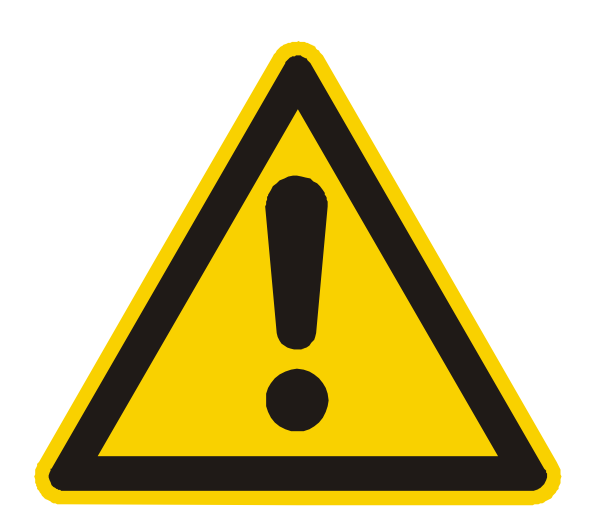

## APÓS OS BENS SEREM PATRIMONIADOS, A ESCOLA DEVERÁ RECEBE-LOS NO **GEMAT E ALOCAR NAS SALAS, GERAR** RELATÓRIO ASSINAR E AFIXAR NA **SALAS**

## **NAD ITN**

**JANAINA DE JESUS MACHADO GOMES**